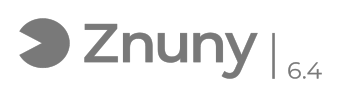

## Funcionamiento CamScanner

## 20/05/2024 - 19:58:44

## **Imprimir el artículo de las FAQ**

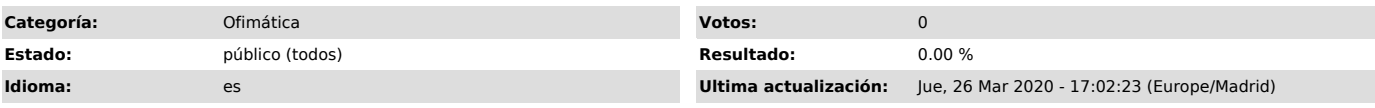

*Palabras claves*

Cam, Scanner, escanear, trimestre, teletrabajo, camscanner, scan, copiar, funcionamiento

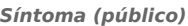

*Problema (público)*

*Solución (público)*

Para saber el funcionamiento de la aplicación CamScanner os dejamos [1]este enlace. (apretar tecla "control" a la vez que hacéis click en el enlace para que se abra la página). Para cualquier consultar al equipo de IT Glezco.

[1] https://vimeo.com/400025726